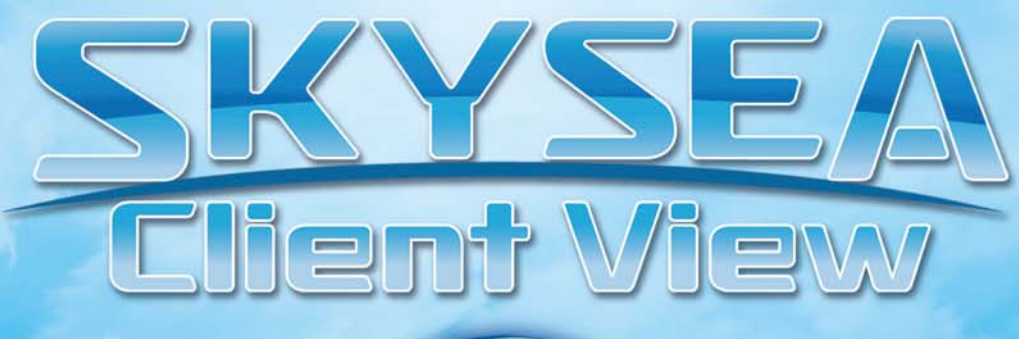

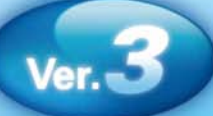

## [技術資料]

資料をご利用の際には Web サイトをご確認いただき、最新の技術資料をお使いください

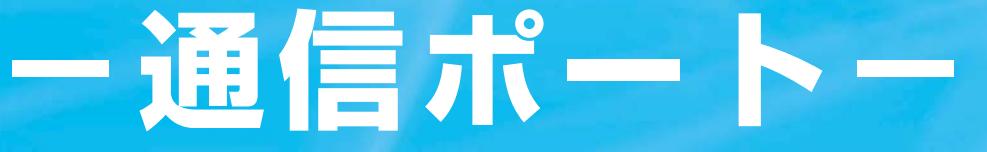

## ■ 資料の目的

(2008/04/14更新)

・ SKYSEA Client View Ver3.010 以降にて使用するポートをご確認いただくための資料です。

・ 記載内容は初期値を表しております。 マスターサーバのインストール時に使用ポートを変更された場合は、この限りではございません。 その場合は 3 ページの注意点をご参照ください。

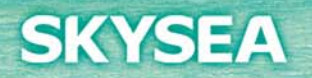

## **通信の流れ**

**Llient View**  $v_{\rm cr}$  3

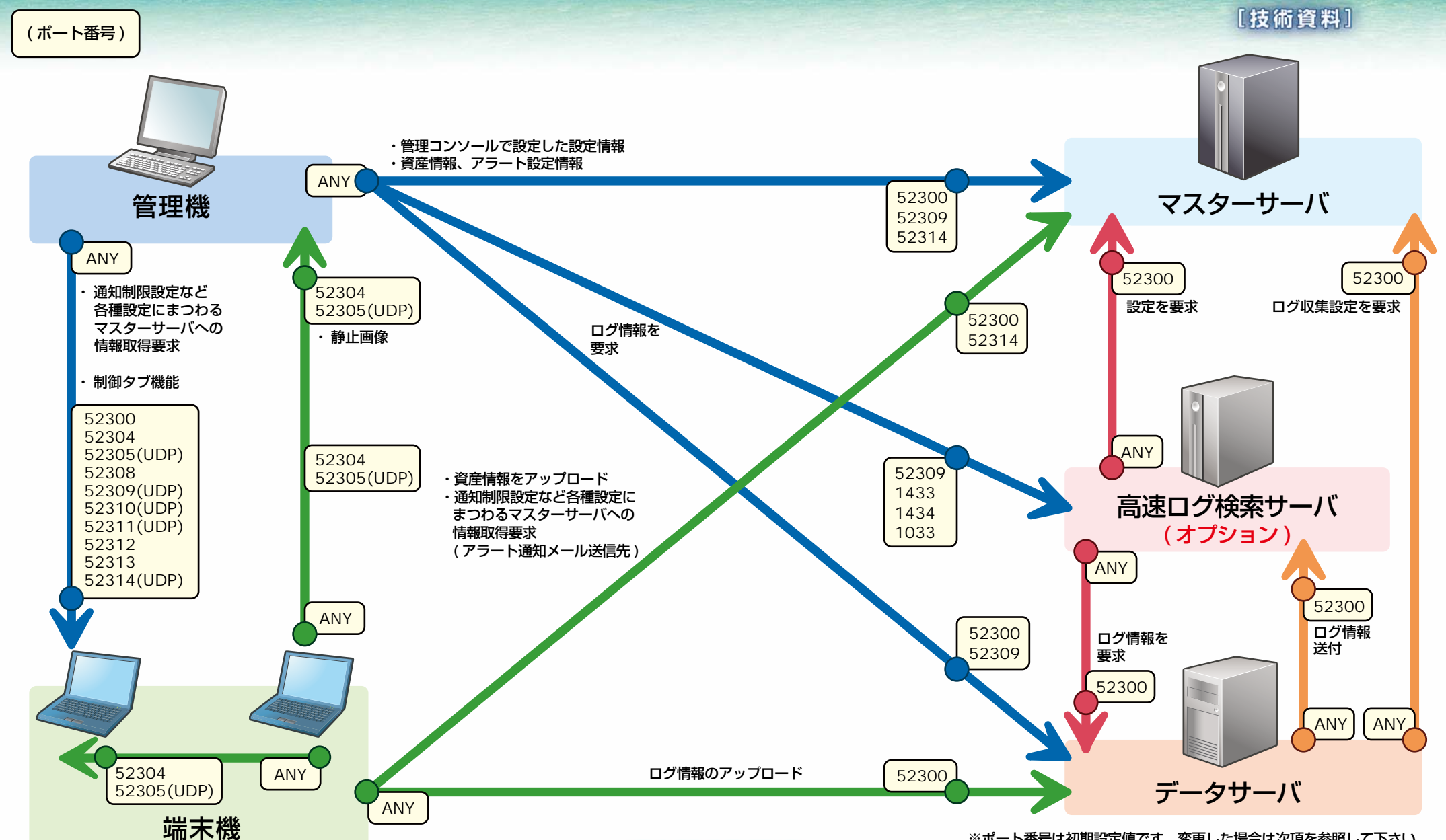

**SKYSEA** 

※ポート番号は初期設定値です。変更した場合は次項を参照して下さい。 ※通信プロトコルが UDP の場合のみ(UDP)と記載しております。

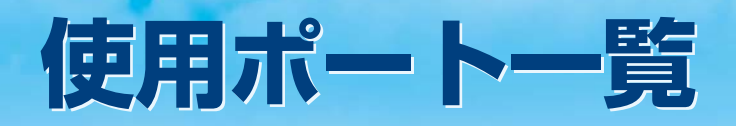

**Client View**  $\sqrt{3}$ [技術資料]

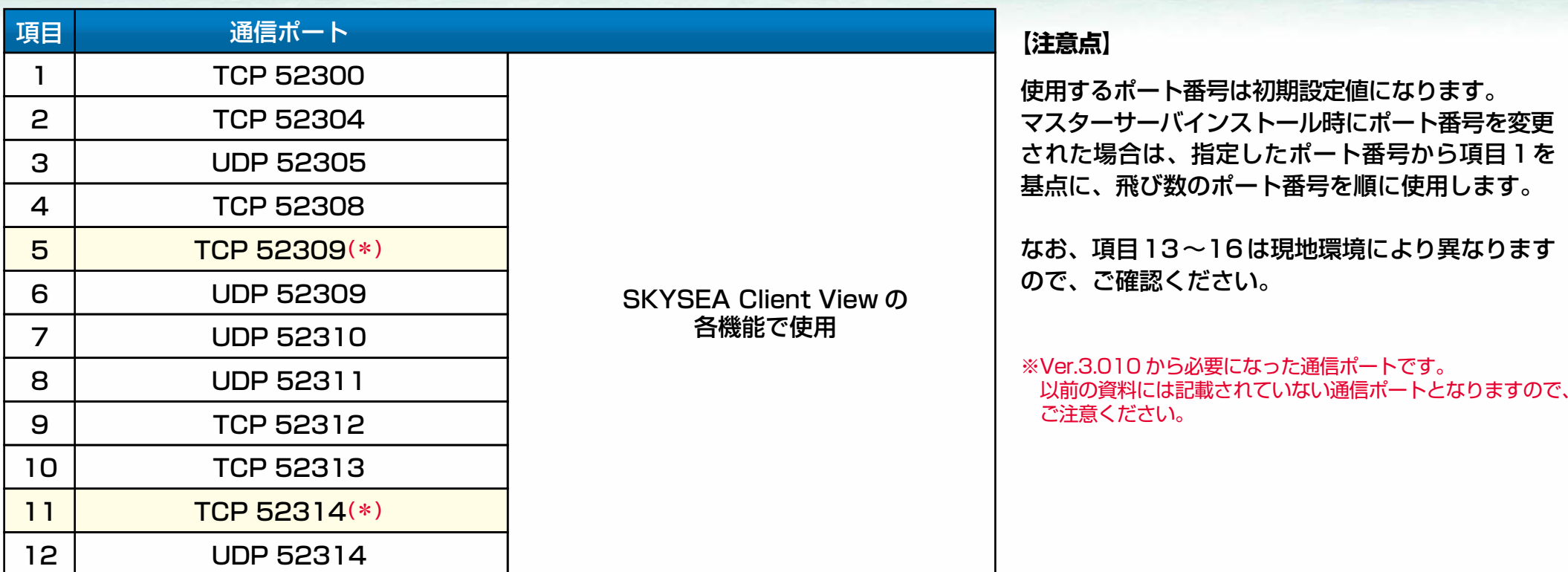

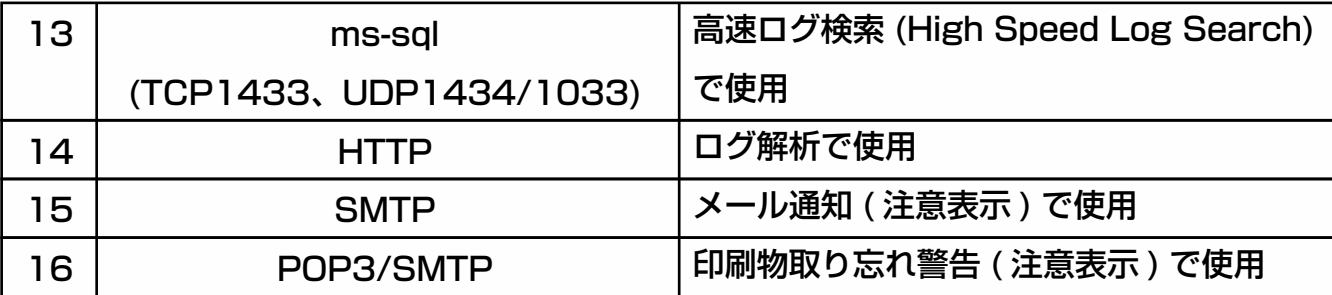

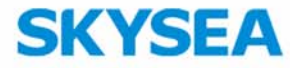